## **LEMBAR PERSETUJUAN**

### **GAYA KEPEMIMPINAN DAN KOMUNIKASI TERHADAP KEPUASAN** KERJA KARYAWAN PT. MANDIRI UTAMA FINACE CABANG **PALOPO**

Disusun dan diajukan oleh

Amirullah

201620261

Telah Diperiksa dan Disetujui Untuk diujikan

Pembing/

Imran Ukas S.E, M.M.<br>NIDN. 0903048602

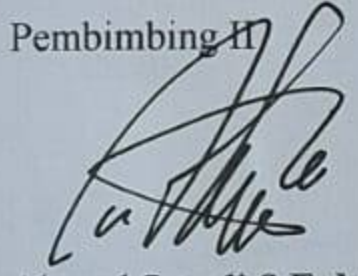

Ahmad Suardi S.E, M.M. NIDN. 0914116503

Tanggal 17 Gertenber 2021

Tanggal 17 lptember 2021

Mengetahui Ketua program study manajemen **Imran Ukl** M.M las NDIN 003048602

# **GAYA KEPEMIMPINAN DAN KOMUNIKASI TERHADAP KEPUASAN** KERJA KARYAWAN PT.MANDIRI UTAMA FINACE CABANG **PALOPO**

**SKRIPSI** 

Disusun dan diajukan

Amirullah 201620261

telah dipertahankan dalam sidang skripsi pada tanggal 30 September 2021

pendbimbing *Imra* EMM

Penguji

Haedar S.E.M.M

pembin

Ahmad Suhardi , S.E, M.M.

penguji

A Dahri AP, S.E, M. Si

Skripsi ini terima sebagai salah satu persyaratsn untuk memperoleh gelar serjana

Tanggal 30 Jeptember 2021

Imran Vkkas S.E,M.M Ketua Program Studi Manajemen

#### **SKRIPSI**

### GAYA KEPEMIMPINAN DAN KOMUNIKASI TERHADAP KEPUASAN KERJA KARYAWAN PADA PT.MANDIRI UTAMA FINANCE CABANG **PALOPO**

Disusun dan diajukan oleh Amirullah 201620261

Telah dipertahankan dalam sidang skripsi pada tanggal 30 september 2021 dan diterima sebagai salah satu persyaratan untuk memperoleh gelar serjana pada program studi manajemen Fakultas ekonomi Universitas Muhapapadiyah palopo

Pembimbing I

: Imyran Ukkas S.E,M.M

Pembimbing II

: Ahmad Suhardi S.E.M.M

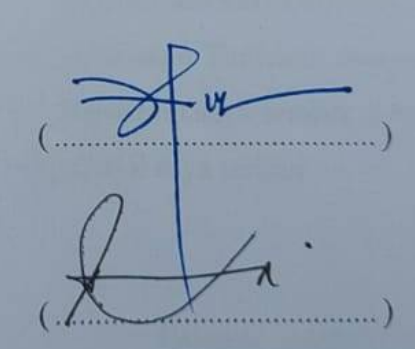

penguji

Penguji

: A. dahri AP. S.E, M.Si

: Haedar S.E.M.M

Ketua Program Study *Ianajemen* Imyran

iv

## PERNYTAAN KEASLIAN KARYA TULIS SKRIPSI

Yang bertanda tangan di bawah ini, saya menyatakan bahwa skripsi dengan judul: PENGARUH GAYA KEPEMIMPINAN DAN KOMUNIKASI TERHADAP KEPUASAN KERJA KARYAWAN PT. MANDIRI UTAMA FINANCE **CABANG PALOPO** 

Dan diajukan untuk pada tanggal Juni 2021, adalah hasil karya saya.

Saya juga menyatakan dengan sesungguhnya bahwa dalam skripsi ini, tidak terdapat keseluruhan atau sebagian tulisan orang lain yang saya ambil dengan cara menyalin atau meniru dalam bentuk rangkaian atau simbol yang menunjukkan gagasan atau pendapat atau pemikiran dari penulis lain, yang saya akui seolah-olah sebagai tulisan saya sendiri, dan atau tidak terdapat Sebagian atau keseluruhan tulisan yang saya salin, tiru atau yang saya ambil dari tulisan orang lain tanpa memberikan pengakuan kepada penulisan aslinya.

Apabila saya melakukan yang tersebut di atas secara sengaja atau tidak, saya menyatakan menarik skripsi yang saya ajukan sebagai hasil karya tulis saya sendiri. Jika kemudian terbukti bahwa ternyata saya melakukan Tindakan menyalin atau meniru tulisan orang lain seolah-olah itu hasil pemikiran saya sendiri, berarti gelar dan ijazah yang telah diberikan oleh Universitas batal saya terima

> Palopo, Juni 2021 Yang memberi pernyataan

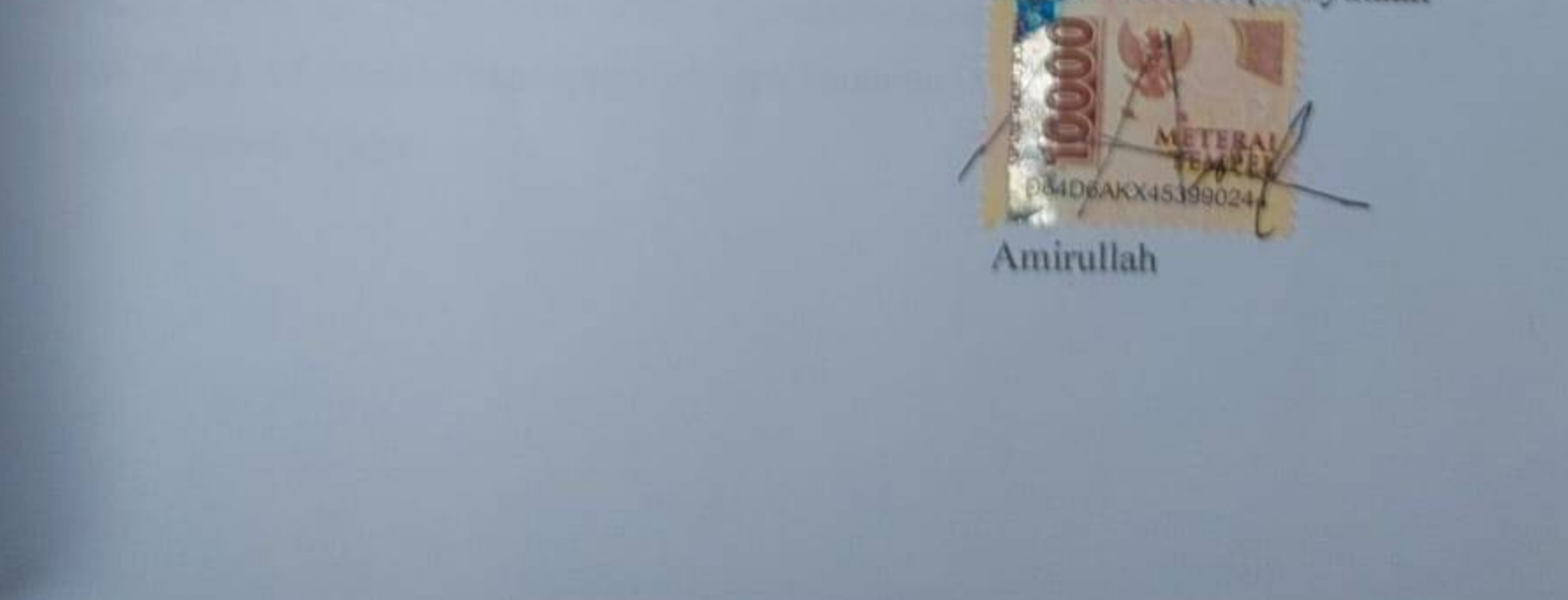